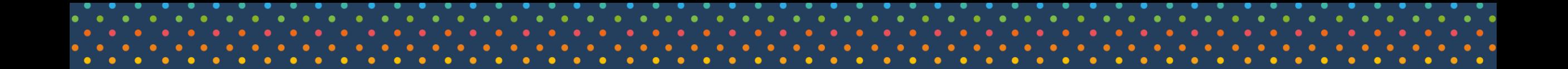

# **TRÁMITES DIGITALES CONSEJO DE MONUMENTOS NACIONALES**

Área de Gestión de la Información Enero 2021

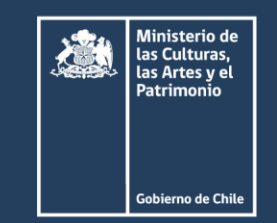

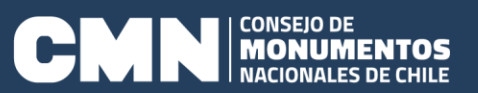

## **Trámites Digitales**

## **2019**

- 1. Permiso para prospección y/o excavación paleontológica
- 2. Permiso para prospección y/o excavación arqueológica

## **2020**

- 3. Obras de contingencia / Resolución N° 41
- 4. Autorización para intervención en Monumentos Históricos (muebles e inmuebles)
- 5. Extracción del territorio nacional de objetos, piezas y bienes muebles que son MN
- 6. Extracción del territorio nacional de muestras arqueológicas y paleontológicas
- 7. Autorización para intervención en Zonas Típicas o Pintorescas
- 8. Traslado o préstamo temporal de Monumentos Históricos mueble dentro del territorio nacional

## **Trámites Digitales – Interopera con SUPER**

## **2019**

- 1. Permiso para prospección y/o excavación paleontológica
- 2. Permiso para prospección y/o excavación arqueológica

## **2020**

- 3. Obras de contingencia / Resolución N° 41
- 4. Autorización para intervención en Monumentos Históricos (muebles e inmuebles)
- 5. Extracción del territorio nacional de objetos, piezas y bienes muebles que son MN
- 6. Extracción del territorio nacional de muestras arqueológicas y paleontológicas
- 7. Autorización para intervención en Zonas Típicas o Pintorescas
- 8. Traslado o préstamo temporal de Monumentos Históricos mueble dentro del territorio nacional

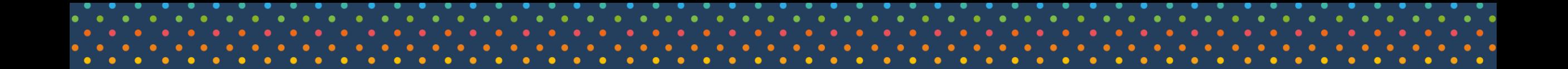

# **TRÁMITES DIGITALES CONSEJO DE MONUMENTOS NACIONALES**

Área de Gestión de la Información Enero 2021

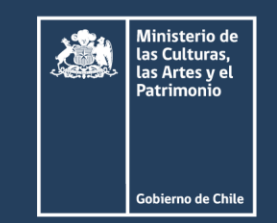

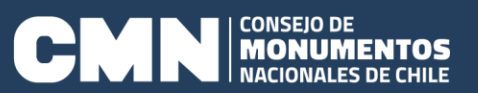

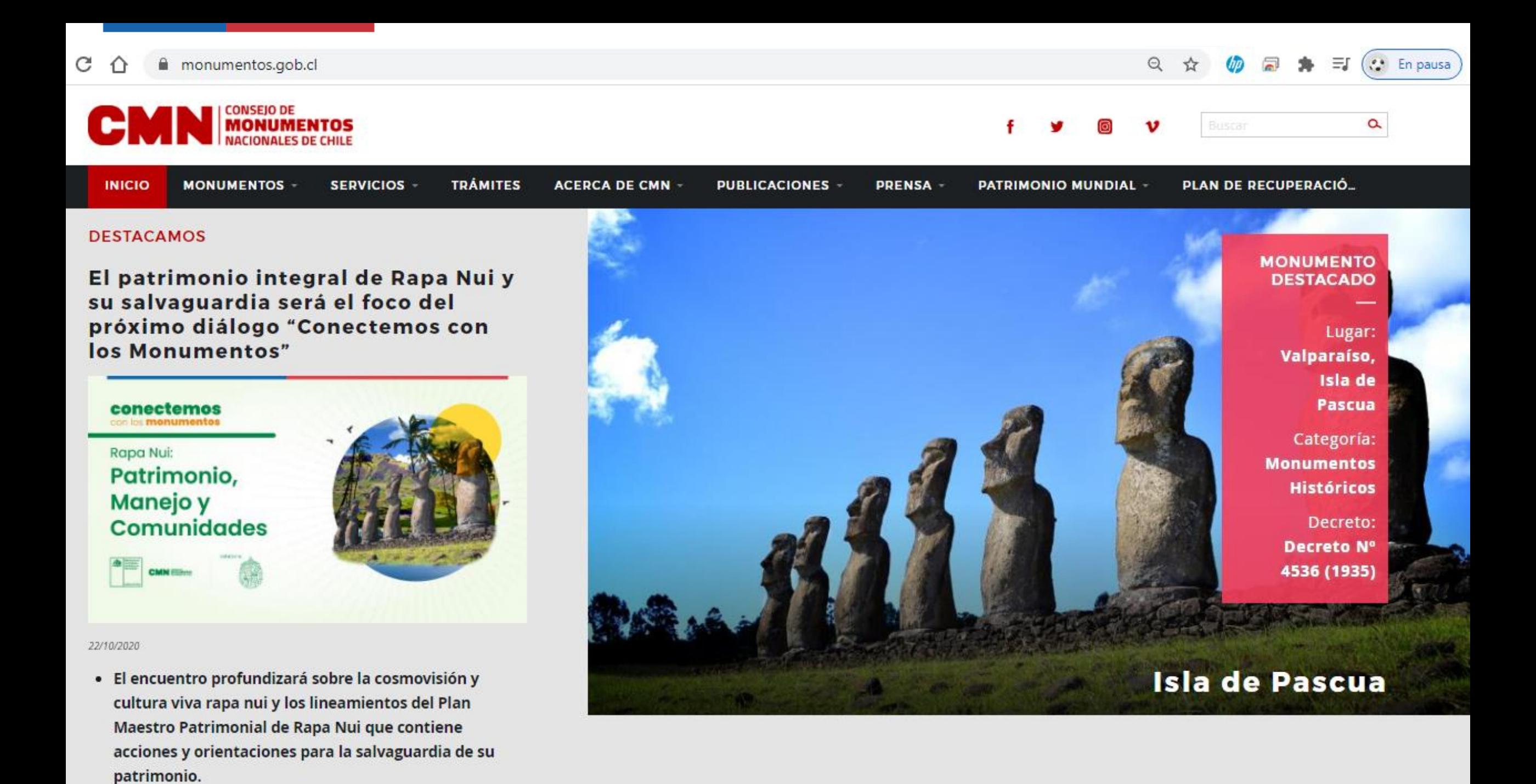

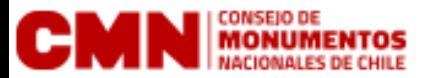

**INICIO MONUMENTOS** 

### **TRÁMITES**

### Trámite por Obras de Contingencia / Resolución N° 41

#### Trámite digital

Con el propósito de contribuir en el proceso de reparación y reconstrucción del patrimonio nacional protegido por la Ley 17.288, afectado por los numerosos incidentes que se han desarrollado en el contexto de la crisis social de octubre de 2019, el Conseio de Monumentos Nacionales (CMN) consideró necesario establecer un procedimiento expedito para

Categorías: Monumentos Históricos, Zonas Típicas Autorización para intervención en Monumentos Históricos

Trámite digital

Para la realización de intervenciones en Monumentos Históricos (MH), se deberá presentar ante el Conseio de Monumentos Nacionales (CMN) un expediente técnico para su análisis y resolución, según lo indicado en el título III, artículo 11º de la Ley 17.288 de Monumentos Nacionales que señala:

Categorías: Monumentos Históricos Autorización para intervención en Zonas Típicas o Pintorescas

### Trámite digital

Para la realización de intervenciones dentro de una Zona Típica o Pintoresca, se deberá presentar ante el Conseio de Monumentos Nacionales (CMN) un expediente técnico para su análisis y resolución, según lo indicado en el título VI, artículo 30° de la Ley 17.288 de Monumentos Nacionales que señala:

### Categorías:

Zonas Típicas

Ver más

### Permiso para prospección y/o excavación arqueológica

#### Trámite digital

Ver más

Los trabajos de prospecciones con intervención arqueológica, paleontológica y/o excavaciones arqueológicas, antropológicas y paleontológicas, en terrenos públicos o privados, deberán contar con la autorización previa del Consejo de Monumentos Nacionales (Ley 17.288 - Reglamento DS 484 de 1990).

Categorías: Monumentos Arqueológicos

Ver más

Permiso para extracción del territorio nacional de objetos. piezas y bienes muebles que son МN

### Trámite digital

Ver más

El objetivo de este trámite es la obtención del informe favorable del Consejo de Monumentos Nacionales (CMN) y la emisión, por parte de este organismo, la solicitud al Ministerio de las Culturas, las Artes y el

Categorias: Monumentos Históricos

Ver más

### Permiso para extracción del territorio nacional de muestras arqueológicas y paleontológicas

### Trámite digital

Para solicitar permisos de salida de muestras arqueológicas/paleontológicas al extranjero, se deberá presentar ante el Consejo de Monumentos Nacionales (CMN) los antecedentes técnicos para su análisis y resolución.

Categorías: Monumentos Arqueológicos, Monumentos Paleontológicos

Ver más

### Permiso de prospección y/o excavación paleontológica

### Trámite digital

Los trabajos de prospecciones con intervención y/o excavaciones paleontológicas, en terrenos públicos o privados, deberán contar con la autorización previa del Consejo de Monumentos Nacionales (Ley 17.288 - Reglamento DS 484 de 1990).

Categorías: Monumentos Paleontológicos

Ver más

### Permiso para traslado o préstamo temporal de Monumento Histórico dentro de Chile

### Trámite digital

En el siguiente trámite podrán realizar una solicitud de traslado de Monumento Histórico dentro de Chile, como se menciona en la Ley 17.288, "Artículo 11° Los Monumentos Históricos quedan bajo el control y la della colorada La Caraccia de Marcomandos

Categorías: Monumentos Históricos

Ver más

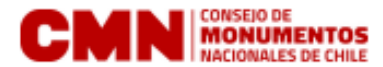

 $\alpha$ 

Inicio > Trámites

Categorías: Monumentos Paleontológicos

### PERMISO PARA PROSPECCIÓN Y/O EXCAVACIÓN **PALEONTOLÓGICA**

Los trabajos de prospecciones con intervención arqueológica, paleontológica y/o excavaciones arqueológicas, antropológicas y paleontológicas, en terrenos públicos o privados, deberán contar con la autorización previa del Consejo de Monumentos Nacionales (Ley 17.288 //- Reglamento DS 484 de 1990).

Este trámite contempla todos los requisitos necesarios para la solicitud de permiso correspondiente a cualquier tipo de intervención en fósiles o yacimientos paleontológicos. La consistencia y completitud de la información entregada es fundamental para una tramitación expedita de su permiso.

EL CONSEJO DE MONUMENTOS NACIONALES TIENE DISPONIBLE ESTE TRÁMITE EN SU PLATAFORMA DIGITAL, POR LO TANTO, PUEDES REALIZARLO DIRECTAMENTE DESDE ESTA PÁGINA

PARA INGRESO DE TRÁMITE POR OFICINA DE PARTE (no por plataforma digital)

Se debe tener en cuenta que este trámite al estar disponible en su plataforma digital no deja exento de poder realizarlo por ingreso tradicional, es decir, por oficina de parte del CMN.

Se deberá remitir la ficha técnica con una carta conductora dirigida al Secretario Técnico del Consejo de Monumentos Nacionales (CMN), indicando el nombre del solicitante y datos de contacto (teléfono, correo electrónico y dirección).

#### **Documentos requeridos:**

#### Formulario para solicitud de Prospección y/o excavación Paleontológica

Este formulario incluye todos los requisitos necesarios para la solicitud de permiso de recolección, toma de muestras y/ o cualquier tipo de intervención en fósiles o yacimientos paleontológicos, tales como niveles o formaciones fosilíferas (ver etapa 1 de la guía de informes). Le recordamos que previo a cualquier actividad de intervención de este tipo, debe contar con la autorización del CMN, y la consistencia y completitud de la información entregada es fundamental para una tramitación expedita de su permiso.

Para solicitar este tipo de permiso, deberá contar con una institución depositaria que se

Si usted quiere realizar este trámite en su versión digital ingrese usando Clave Única

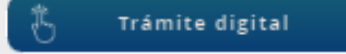

si aún no tiene Clave Única, Registrese aquím.

#### Descarga de documentos para trámite presencial

Formulario para solicitud de Prospección y/o excavación Paleontológica

Formulario para solicitud de Prospección Paleontológica con fines de Docencia Universitaria

Guía para la elaboración de informes paleontológicos

Guía para la elaboración de informes de rescate paleontológico

Caracterización Paleontológica

Marco Legal de Protección del Patrimonio Paleontológico en Chile y Normativas **Asociadas** 

Instructivo para solicitar la salida de muestras Arqueológicas/Paleontológicas al extranjero mediante decreto del **MINCAP** 

## **Gobierno digital - Clave única**

Gobierno de Chile

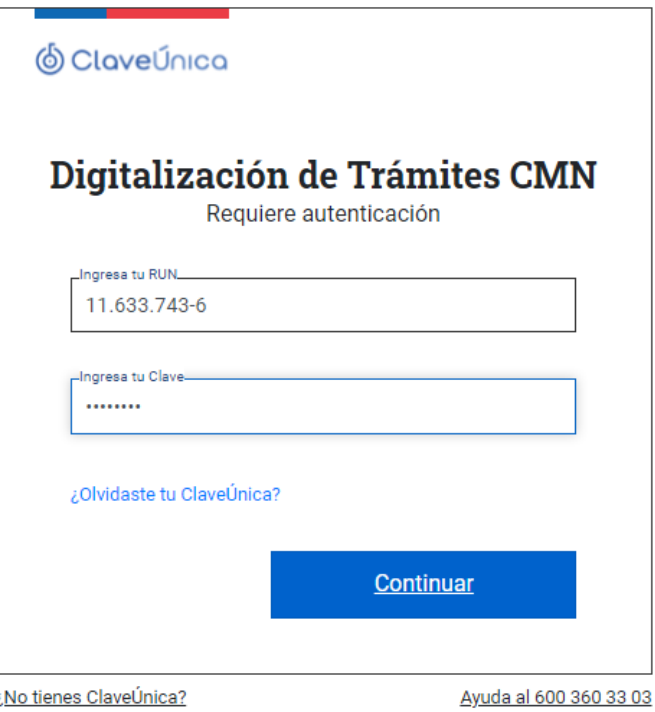

## **Bandeja "Mis trámites"**

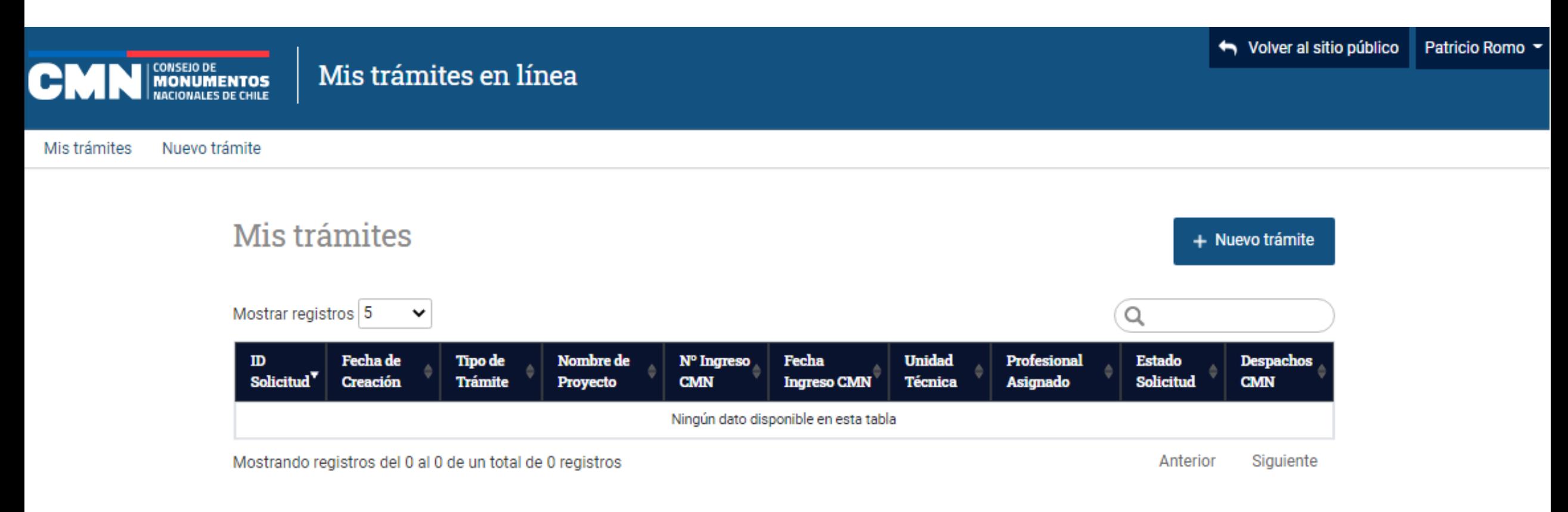

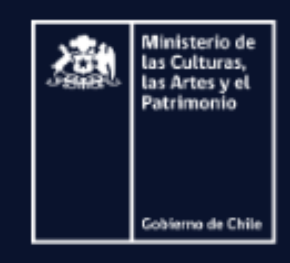

Av. Vicuña Mackenna 84, Providencia, Santiago Teléfono (56-2) 2 997 86 00 Correo electrónico info@monumentos.cl Horario de Atención Público 9:00 a 16:30 horas Horario Recepción Documentación 9:00 a 16:30 horas

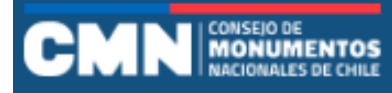

Mis trámites Nuevo trámite

### Trámites disponibles

### Permiso para obras de contingencia

El objetivo de este trámite es contribuir al proceso de reparación y reconstrucción del patrimonio nacional protegido por la Ley 17.288 de Monumentos Nacionales.

El Consejo de Monumentos Nacionales consideró necesario establecer un procedimiento expedito para la aprobación de obras específicas y acotadas, dirigido principalmente a obras provisorias de seguridad, reparaciones menores y obras de reposición para inmuebles y zonas protegidas por la Ley 17.288. A través de la Resolución Exenta 41 del 27 de enero de 2020 se autorizó la ejecución de dichas obras.

### Permiso para intervención en Monumento Histórico

Para realizar intervenciones en Monumentos Históricos se deberá presentar ante el Consejo de Monumentos Nacionales un expediente técnico para su análisis y resolución, según lo indicado en el título III, artículo 11, de la Ley 17.288 de Monumentos Nacionales: "Los Monumentos Históricos quedan bajo el control y la supervigilancia del Consejo de Monumentos Nacionales y todo trabajo de conservación, reparación o restauración de ellos, estará sujeto a su autorización previa".

### Permisos para intervención en Zona Típica o Pintoresca

Para realizar intervenciones dentro de una Zona Típica se deberá presentar ante el Consejo de Monumentos Nacionales un expediente técnico para su análisis y resolución, según lo indicado en el título VI, artículo 30, de la Ley 17.288 de Monumentos Nacionales: "Para hacer construcciones nuevas en una zona declarada típica o pintoresca, o para ejecutar obras de reconstrucción o de mera conservación, se requerirá la autorización previa del Consejo de Monumentos Nacionales, la que sólo se concederá cuando la obra quarde relación con el estilo arquitectónico general de dicha zona, de acuerdo a los proyectos presentados".

### Permiso para prospección y/o excavación paleontológica

Los trabajos de prospección con intervención y/o excavación paleontológica, en terrenos públicos o privados, deberán contar con la autorización previa del Consejo de Monumentos Nacionales según lo indicado en la Ley 17.288 de Monumentos Nacionales y an al Dealamanta 404 de 1000 del Ministerio de Educación

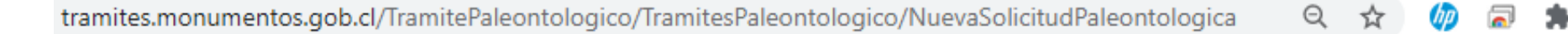

### **Formulario** por secciones

#### Permiso para prospección y/o excavación paleontológica  $\leftarrow$

De acuerdo al reglamento de la ley Nº17.288, sobre excavaciones y/o prospecciones arqueológicas, antropológicas y paleontológicas contenido en el decreto supremo Nº 484 del 1990 del Ministerio de Educación

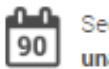

egún el Art. 7º del D.S. 484. los . permisos deberán solicitarse con a anticipación de, a lo menos, 90 días a la fecha que se pretenda iniciar los trabajos de prospección o excavación

\*Todos los campos son obligatorios a menos que se indique como opcional

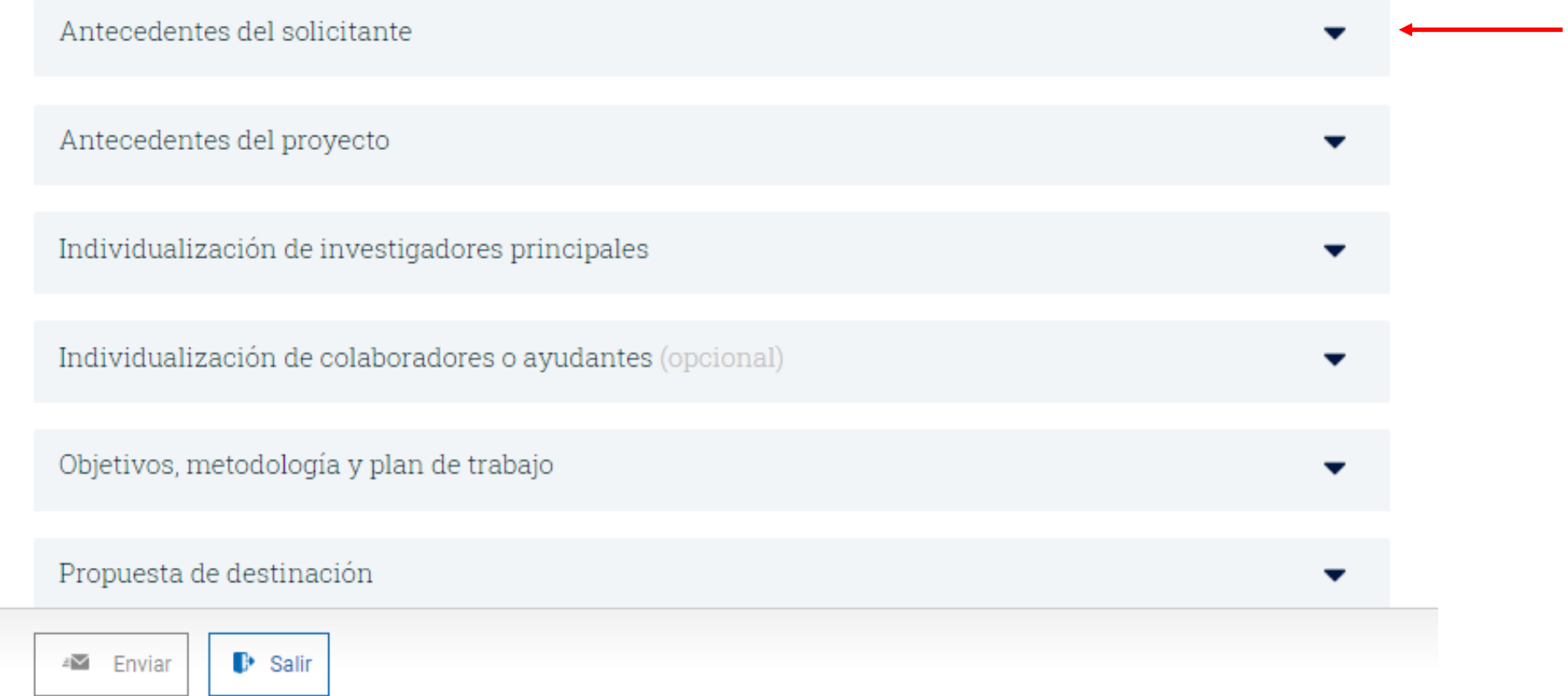

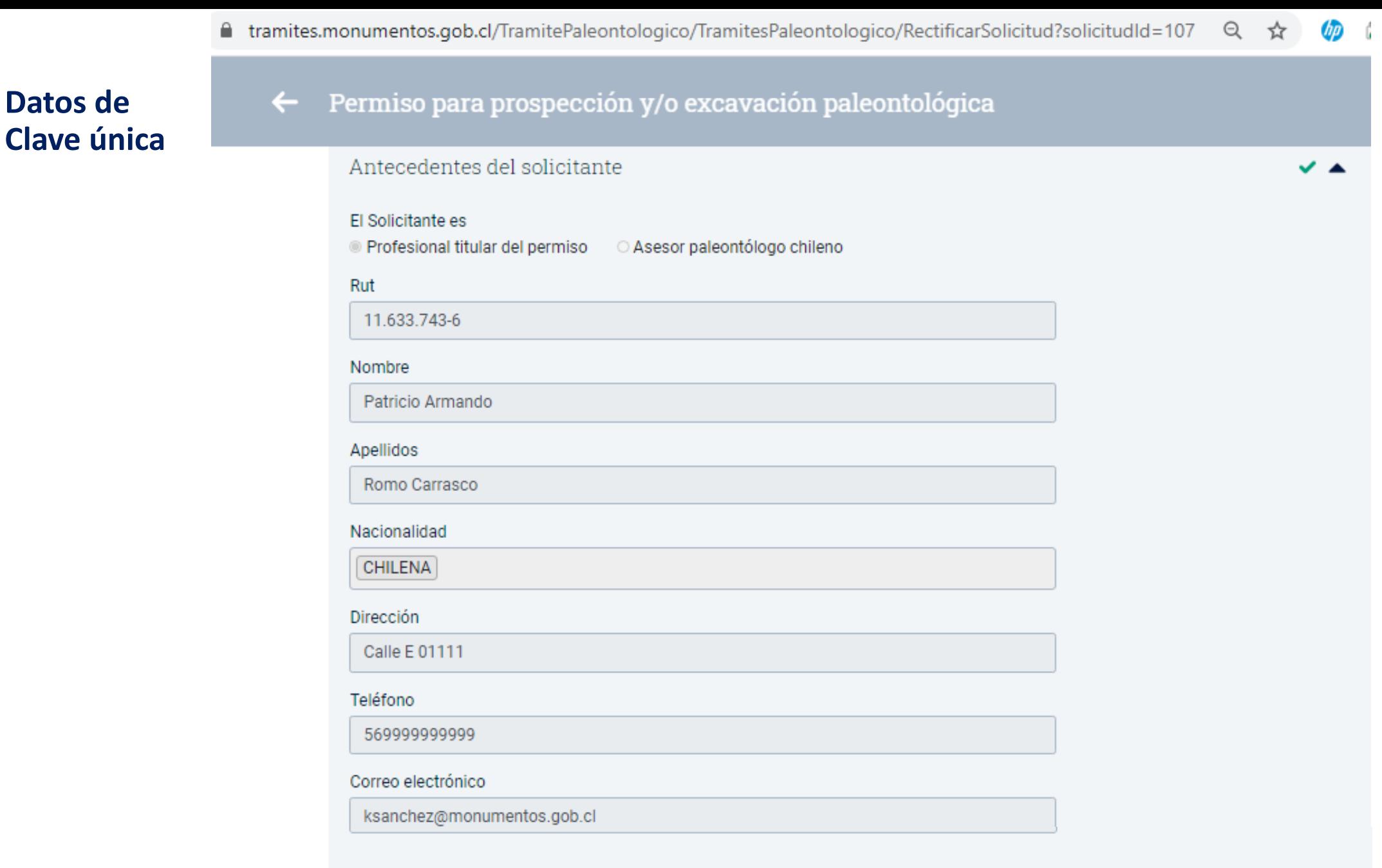

Datos de

### **Se avanza en el llenado por secciones**

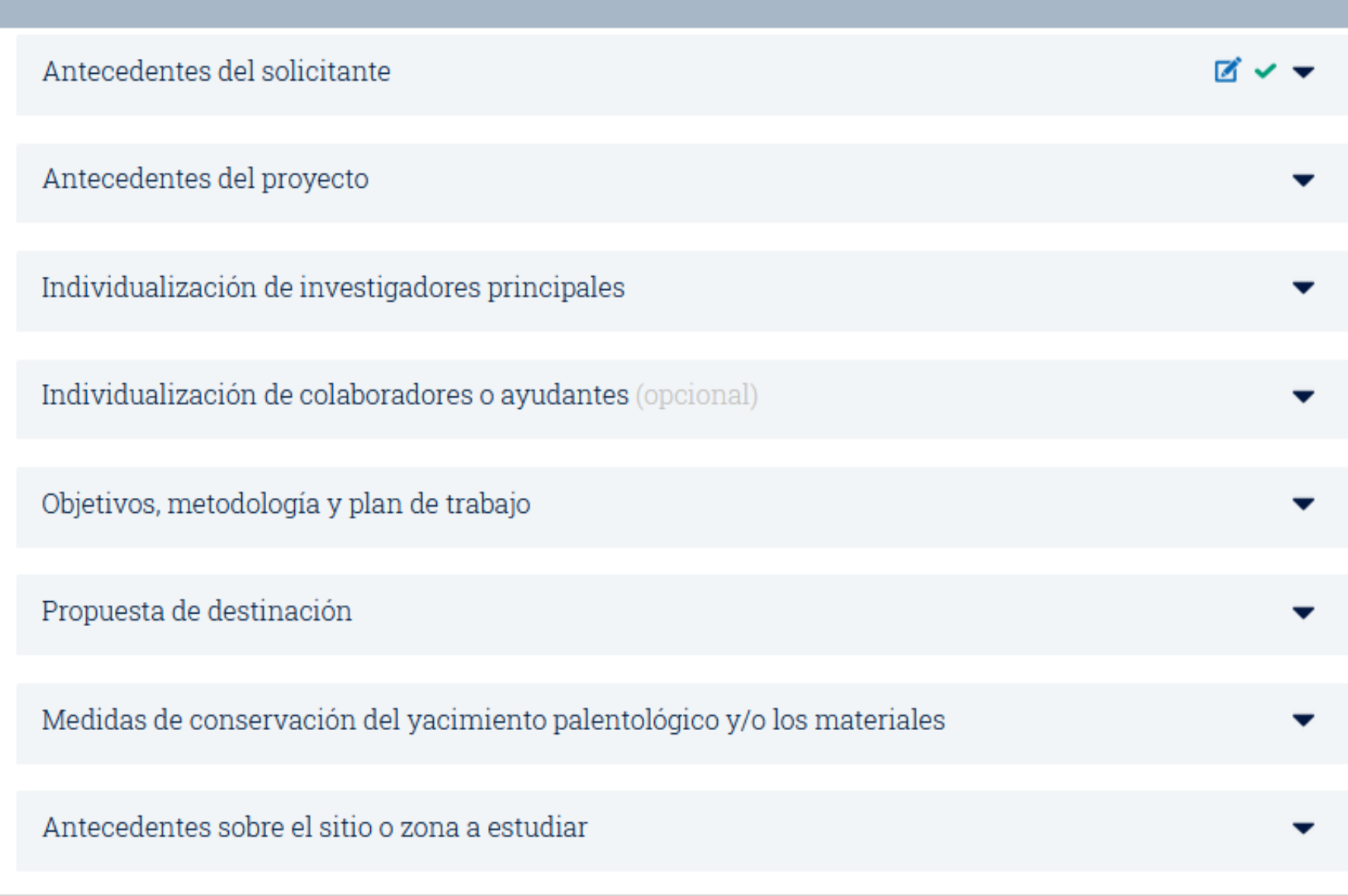

 $4\overline{\triangleright}$  Enviar  $\mathbf{B}$  Salir

## **Gobierno digital** Interacción entre instituciones del **Estado**

## Integra con plataforma SUPER del Ministerio de Economía

CMN informa etapas en que se encuentra los permisos

Integra con **Registro Civil** 

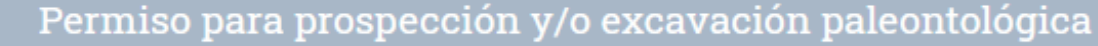

### Antecedentes del proyecto

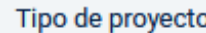

PROYECTO DE INVERSIÓN - SEIA

### Código único de proyecto (CUP) (opcional)

\*El código único de provecto (CUP) permite el seguimiento de todos los permisos relacionados a su provecto de inversión. Para solicitar un CUP, visite SUPER.

RTHLVW87

Código único de proyecto (CUP) es válido.

### Rut del mandante del proyecto

\*El RUT de la empresa asociada al proyecto de inversión.

91322864-2

### Nombre proyecto

Prueba Permiso-Paleo 25-10-20

Tipo de documento del titular del proyecto

O Pasaporte **● Rut** 

### Rut titular del proyecto

11.633.743-6

### Nombre titular del proyecto

PATRICIO ARMANDO  $\checkmark$ 

#### Apellidos

ROMO CARRASCO

### Nacionalidad

Obteniendo información del registro civil

 $\checkmark$ 

### **Cada sección queda guardada independiente**

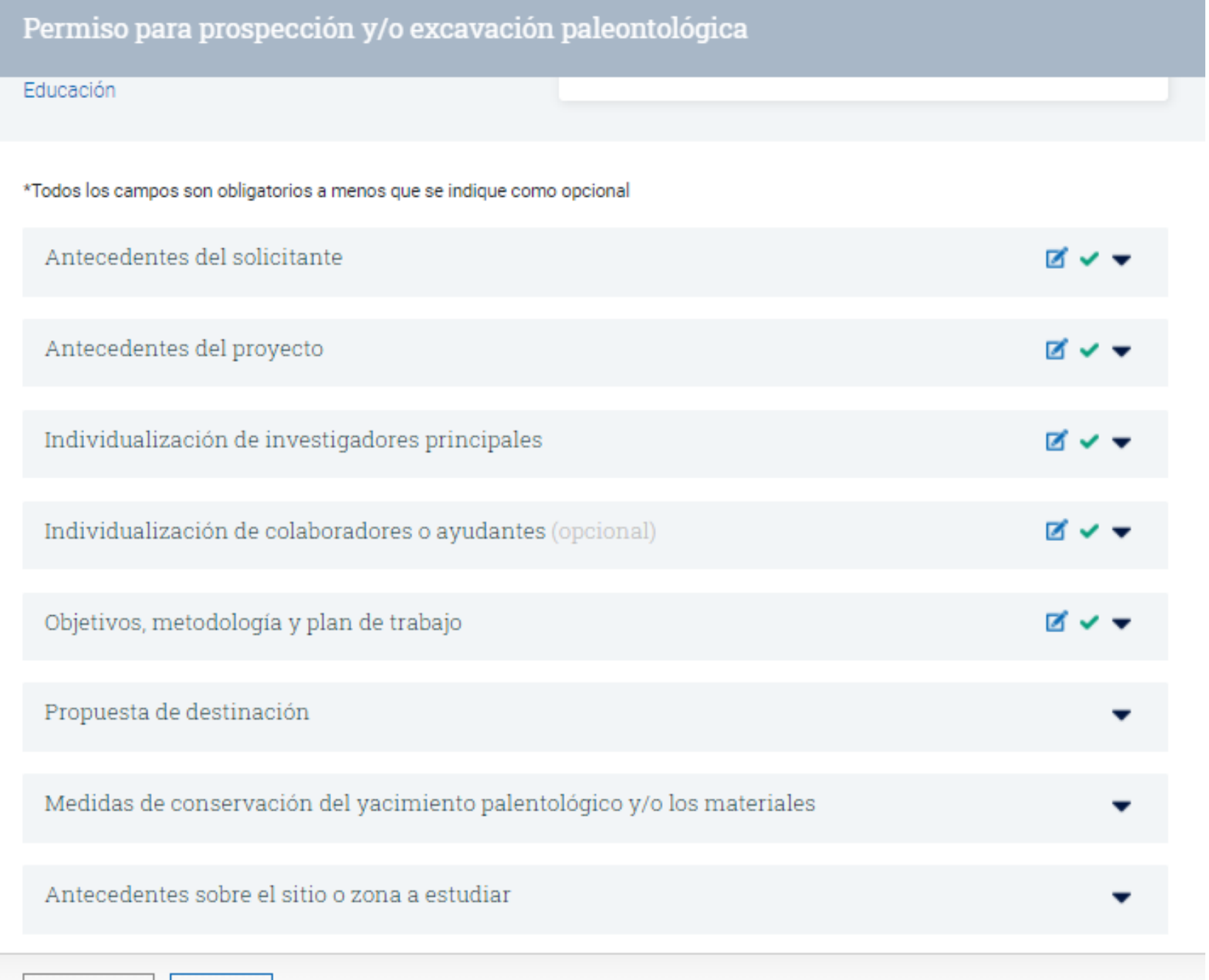

 $\mathbf{P}$  Salir

△图 Enviar

### $\leftarrow$  Permiso para prospección y/o excavación paleontológica

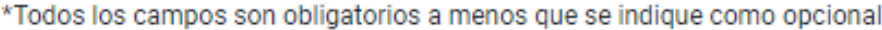

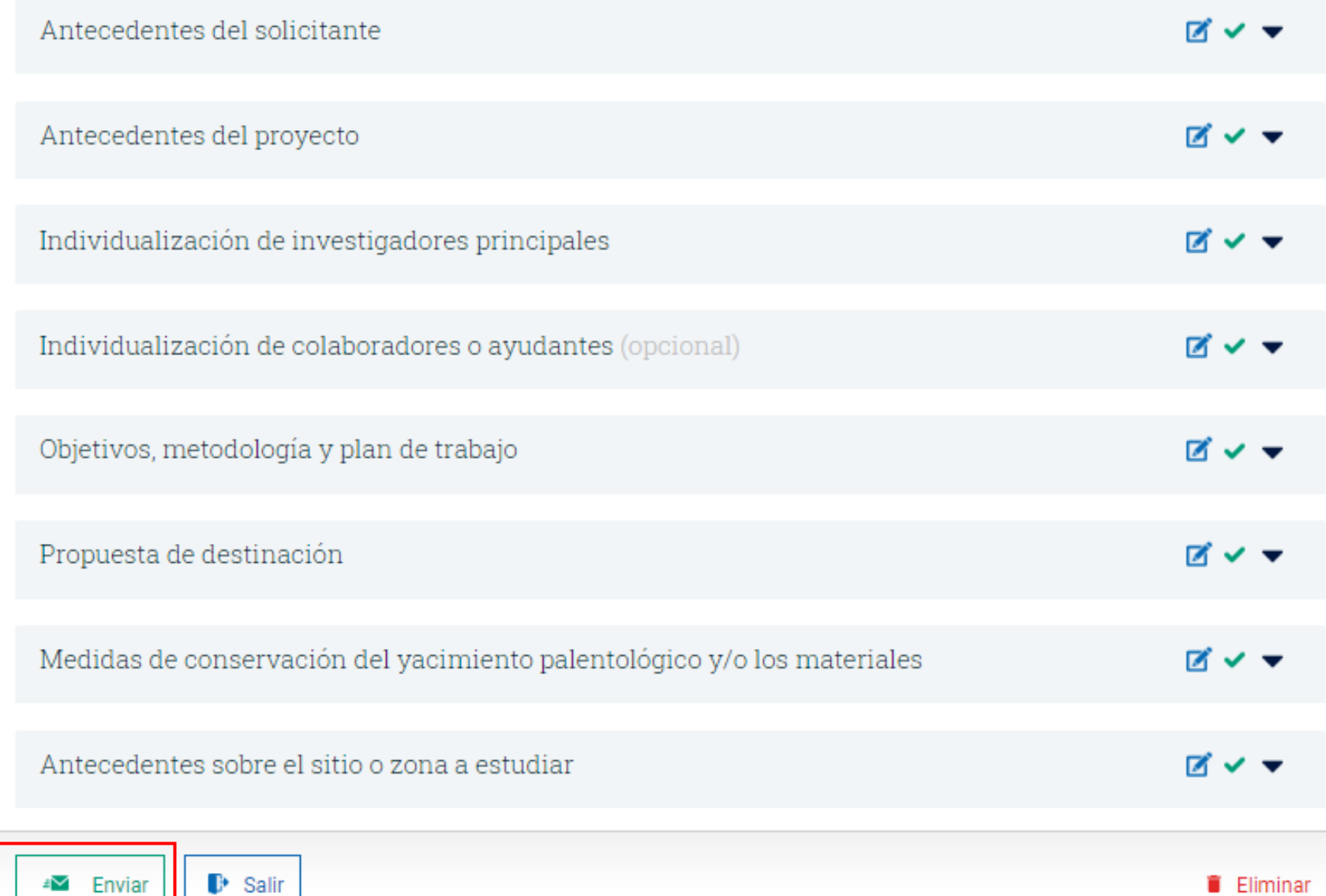

**Gestor Documental del CMN le informa el número de ingreso y estado de la solicitud**

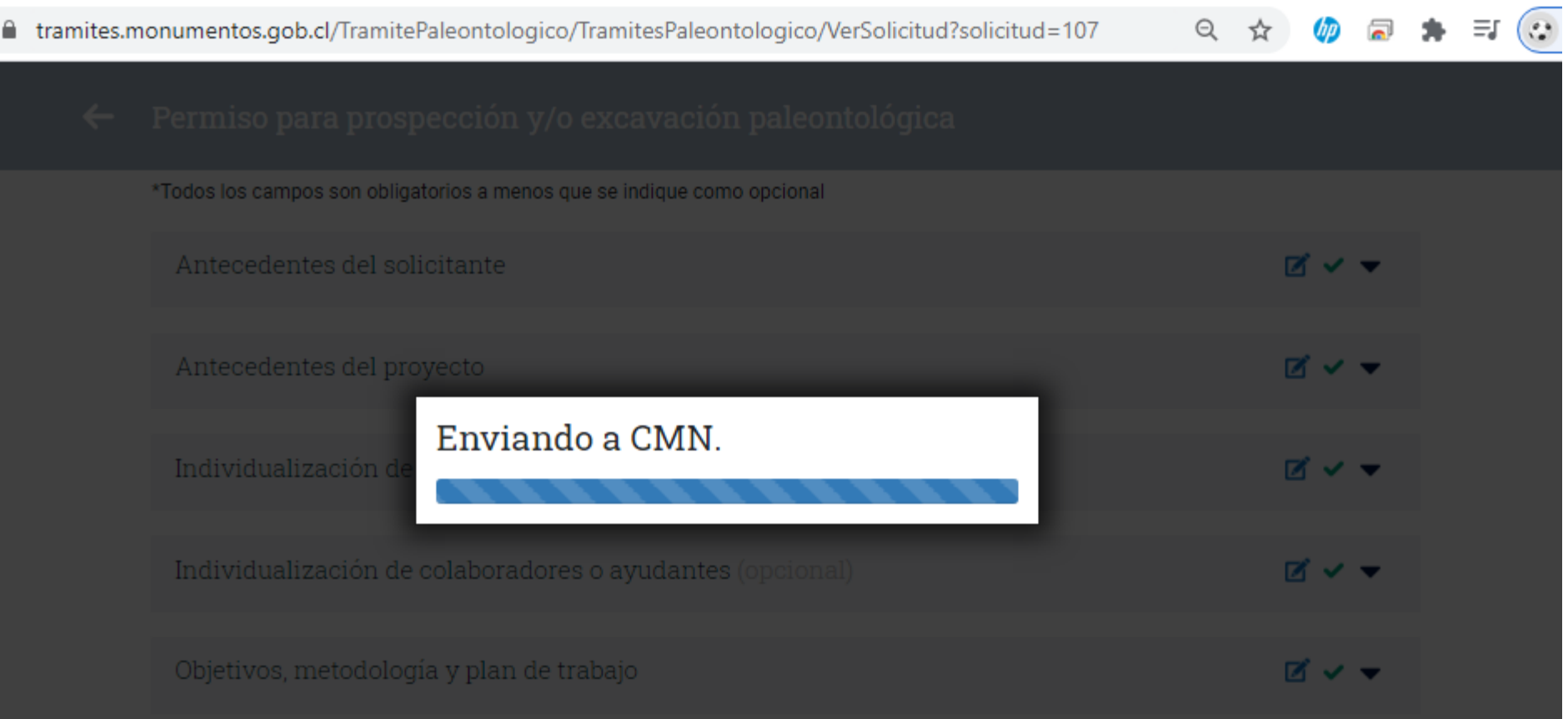

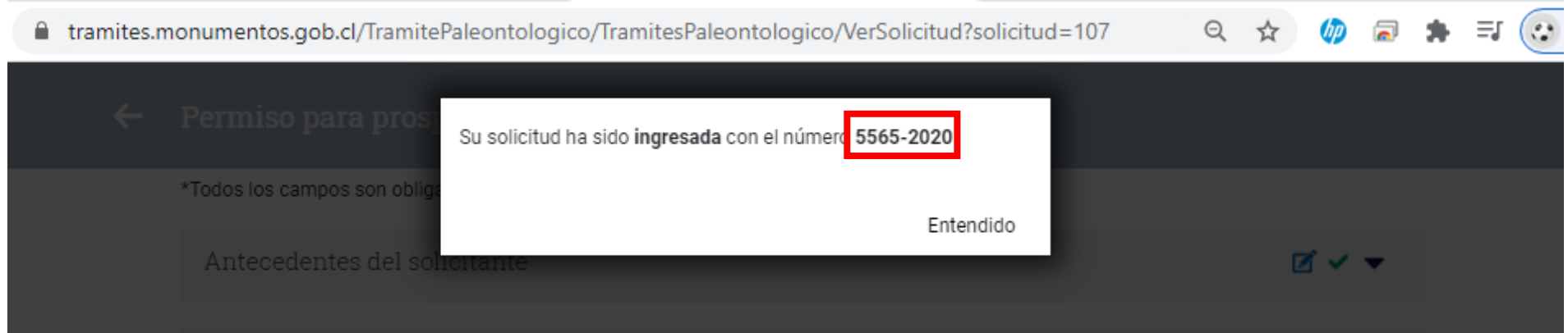

### **Correo** informando el número de ingreso y fecha

### Su solicitud ha sido ingresada con fecha 25-10-2020.

tramites@monumentos.gob.cl Para Karina Sanchez Vega

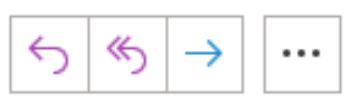

domingo 18:44

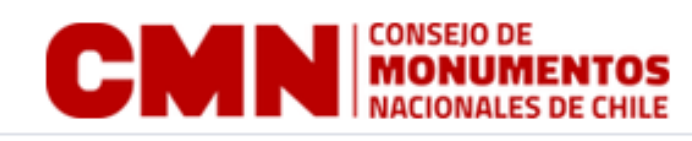

### Ingreso de solicitud

Sr(a) Usuario:

Por medio del presente, confirmamos que su solicitud fue

realizada exitosamente, le informamos que en los plazos

establecidos por Ley, se le dará respuesta a su solicitud.

Su número de ingreso CMN es: 5565-2020

Fecha de ingreso: 25-10-2020

Los permisos solicitados a través de esta plataforma podrán verificarse en

https://www.monumentos.gob.cl/servicios/tramites, a partir de la fecha de emisión, ingresando con clave única, podrá saber el estado de su solicitud.

No responda este e-mail, ya que, es generado

automáticamente.

Ante cualquier duda, escríbanos a

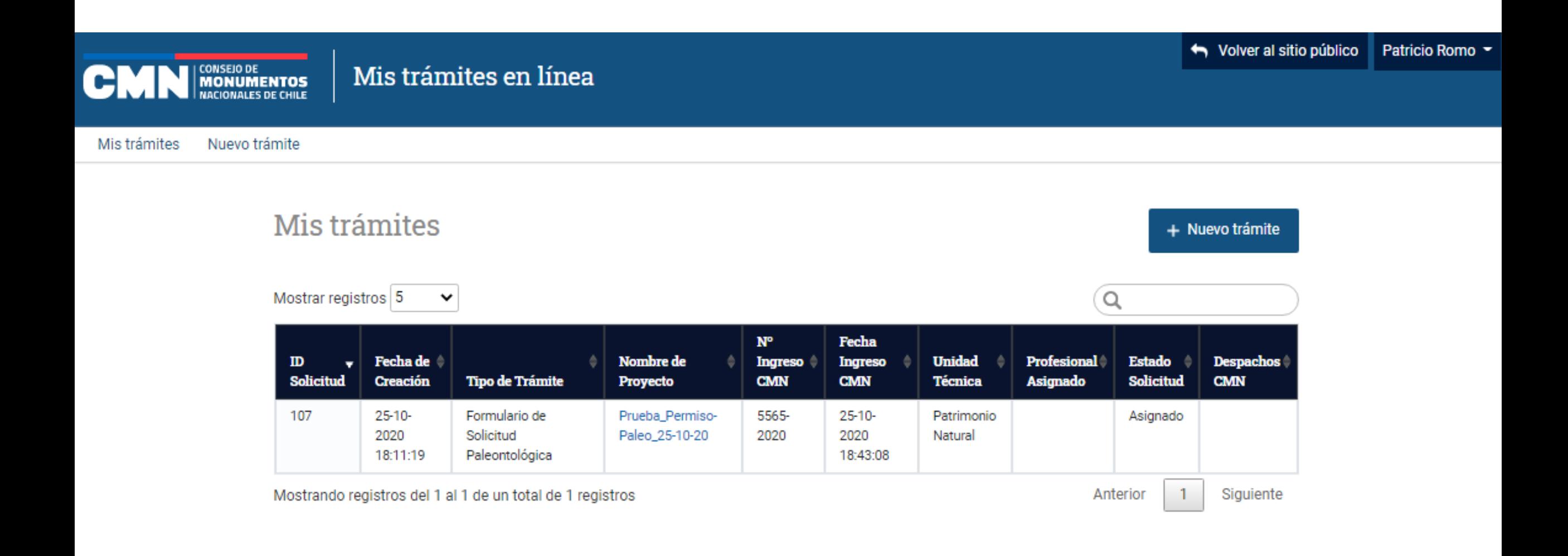

## **FLUJO DENTRO DEL GEDOC - CMN**

Permisos para prospección y/o excavación arqueológica y paleontológica

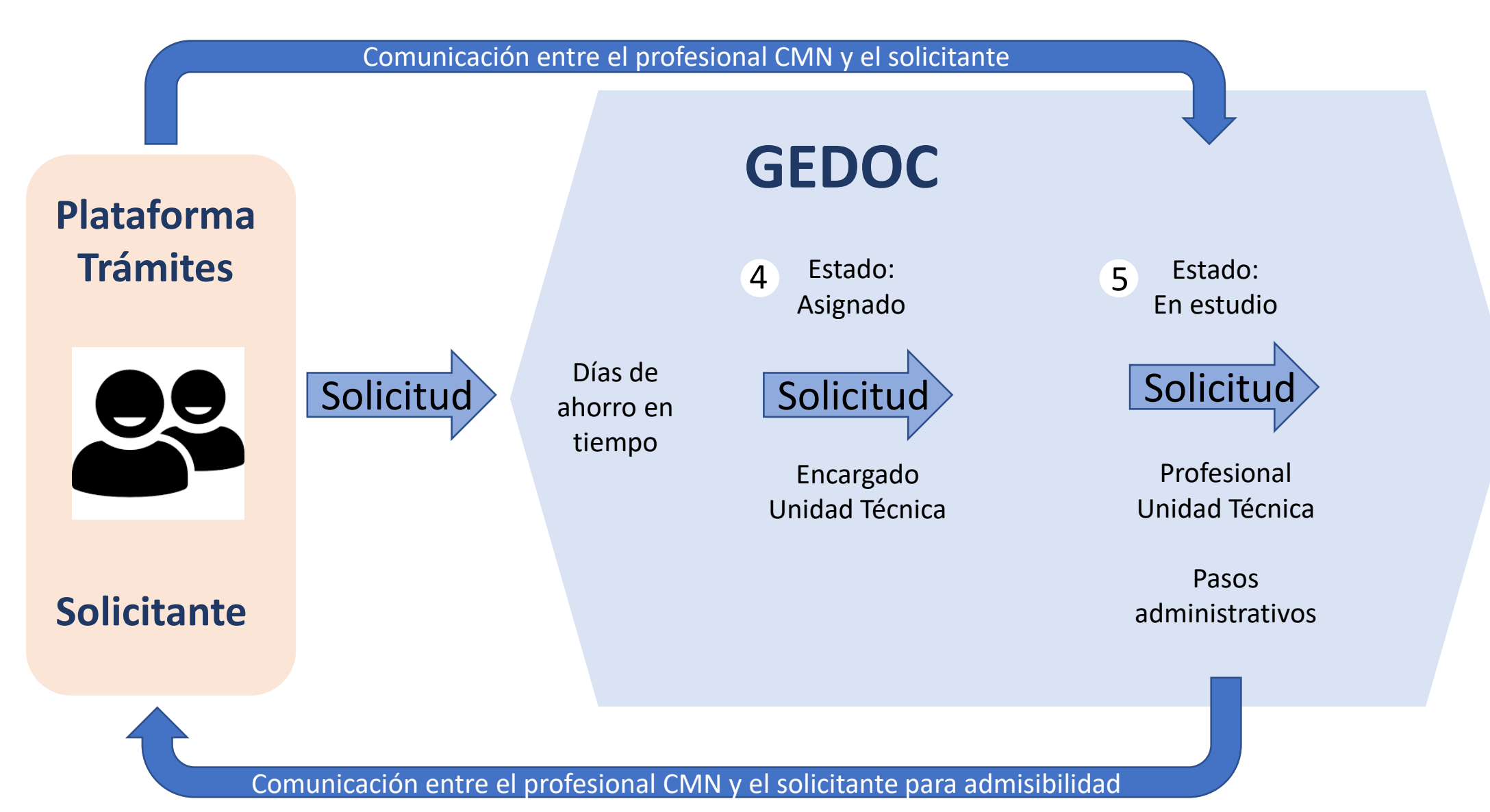

### Su solicitud 5565-2020 levantada el 25-10-2020 ha sido devuelta para rectificación.

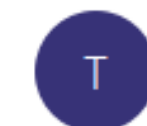

tramites@monumentos.gob.cl Para Karina Sanchez Vega

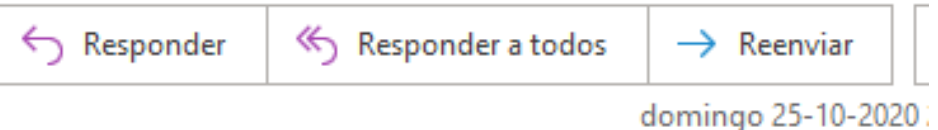

Correo de observaciones a la solicitud

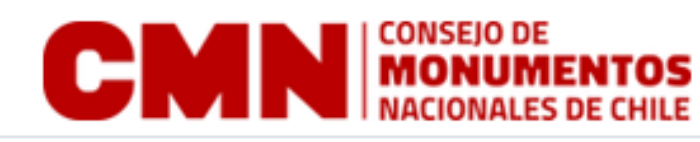

### Ingreso de solicitud

Sr(a) Usuario:

Por medio del presente, le informamos que el Consejo de Monumetos

Nacionales ha revisado los antecedentes de su solicitud N° 5565-2020, de

fecha 25-10-2020, los cuales han sido observados, según se detalla:

Item: Medidas de conservación del sitio.

Comentario del especialista: Debe modificar las medidas de conservación. Les solicitamos corregir lo señalado, para lo cual tendrá 10 días hábiles para subsanar.

No responda este e-mail, ya que, es generado automáticamente.

Ante cualquier duda, escribanos a tramites@monumentos.gob.cl.

Atentamente, le saluda,

Oficina de Partes Virtual

Consejo de Monumentos Nacionales

La información contenida en esta transmisión es confidencial y

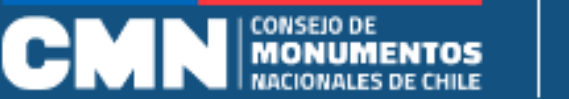

## Mis trámites en línea

Mis trámites

Nuevo trámite

del profesional CMN asignado al caso

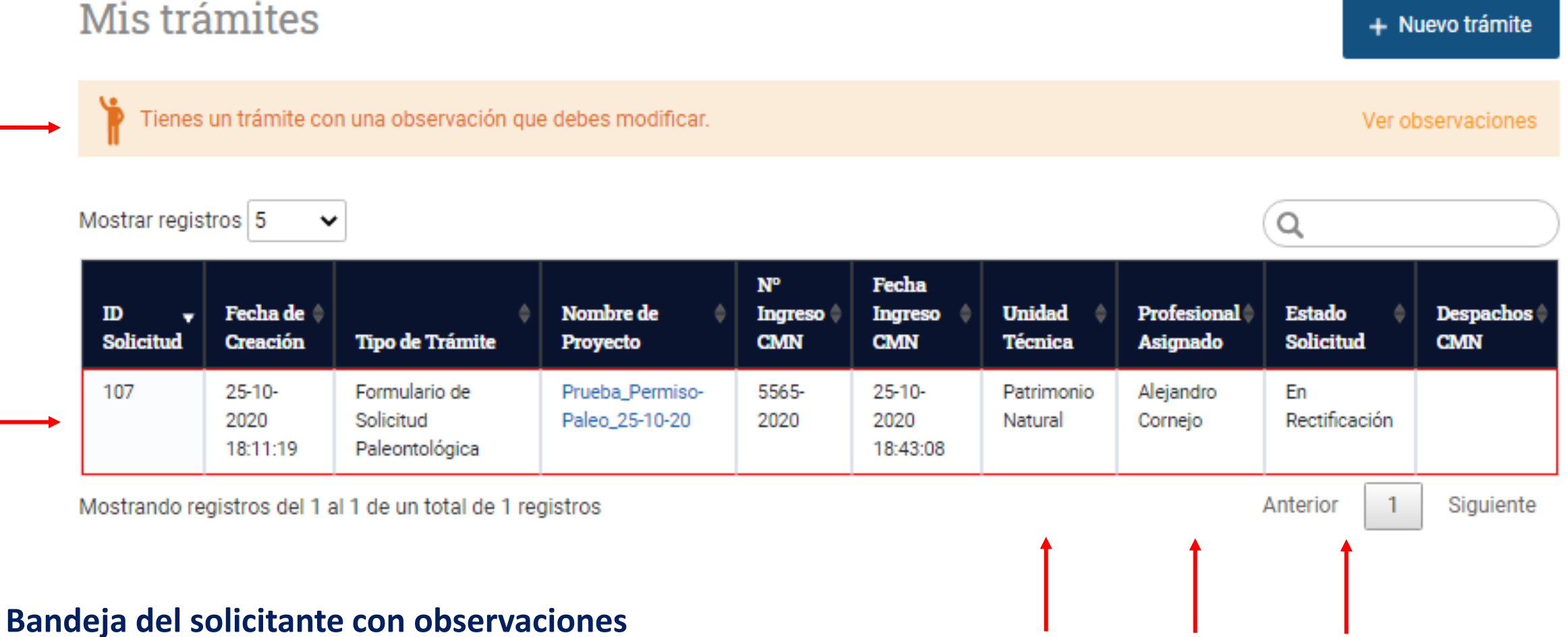

#### Permiso para prospección y/o excavación paleontológica  $\leftarrow$

\*Todos los campos son obligatorios a menos que se indique como opcional

 $\mathbb{P}$  Salir

<sup>#</sup>■ Enviar

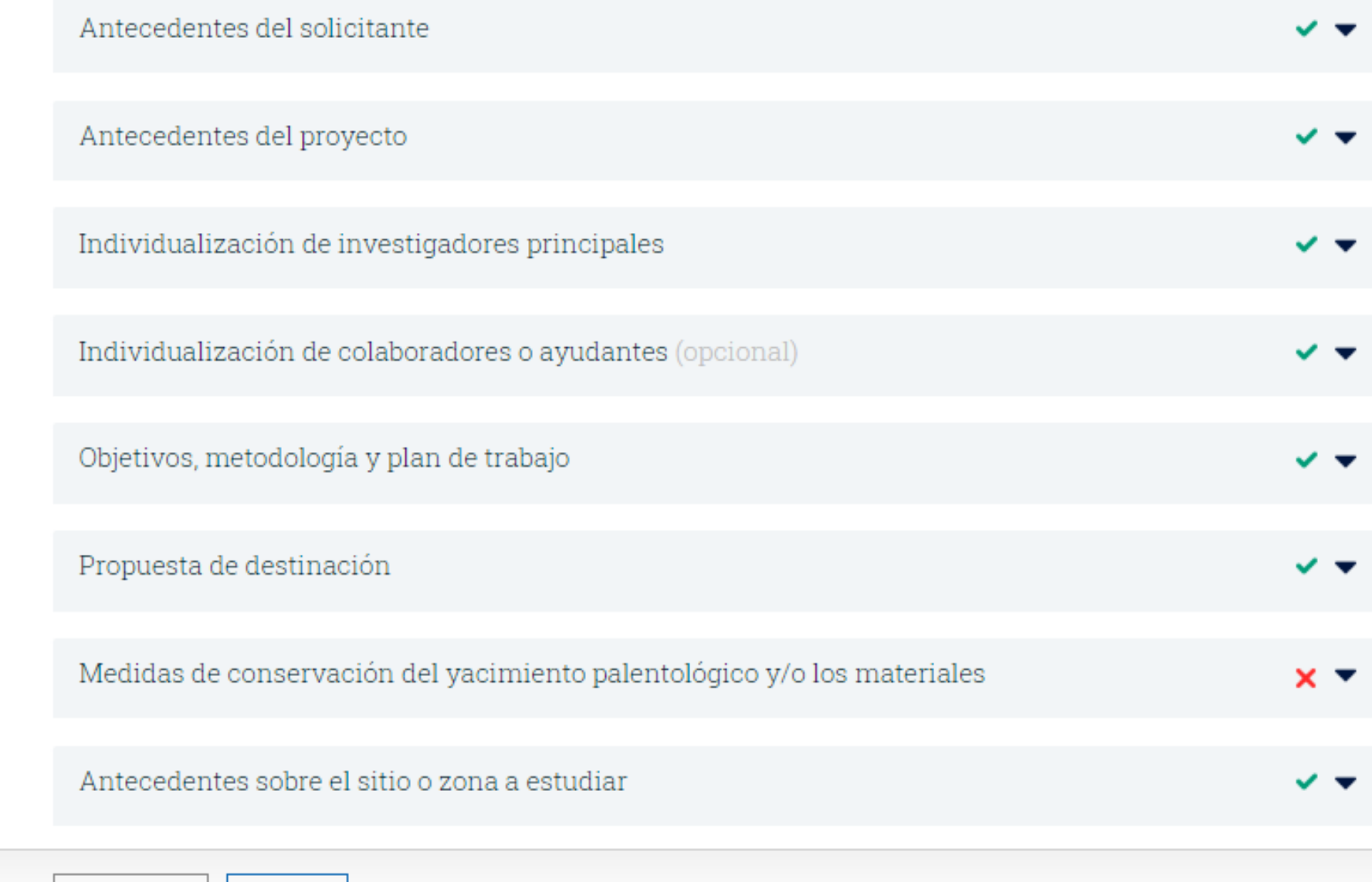

### **Formulario indicando las secciones con observaciones**

### $\leftarrow$  Permiso para prospección y/o excavación paleontológica

### \*Todos los campos son obligatorios a menos que se indique como opcional

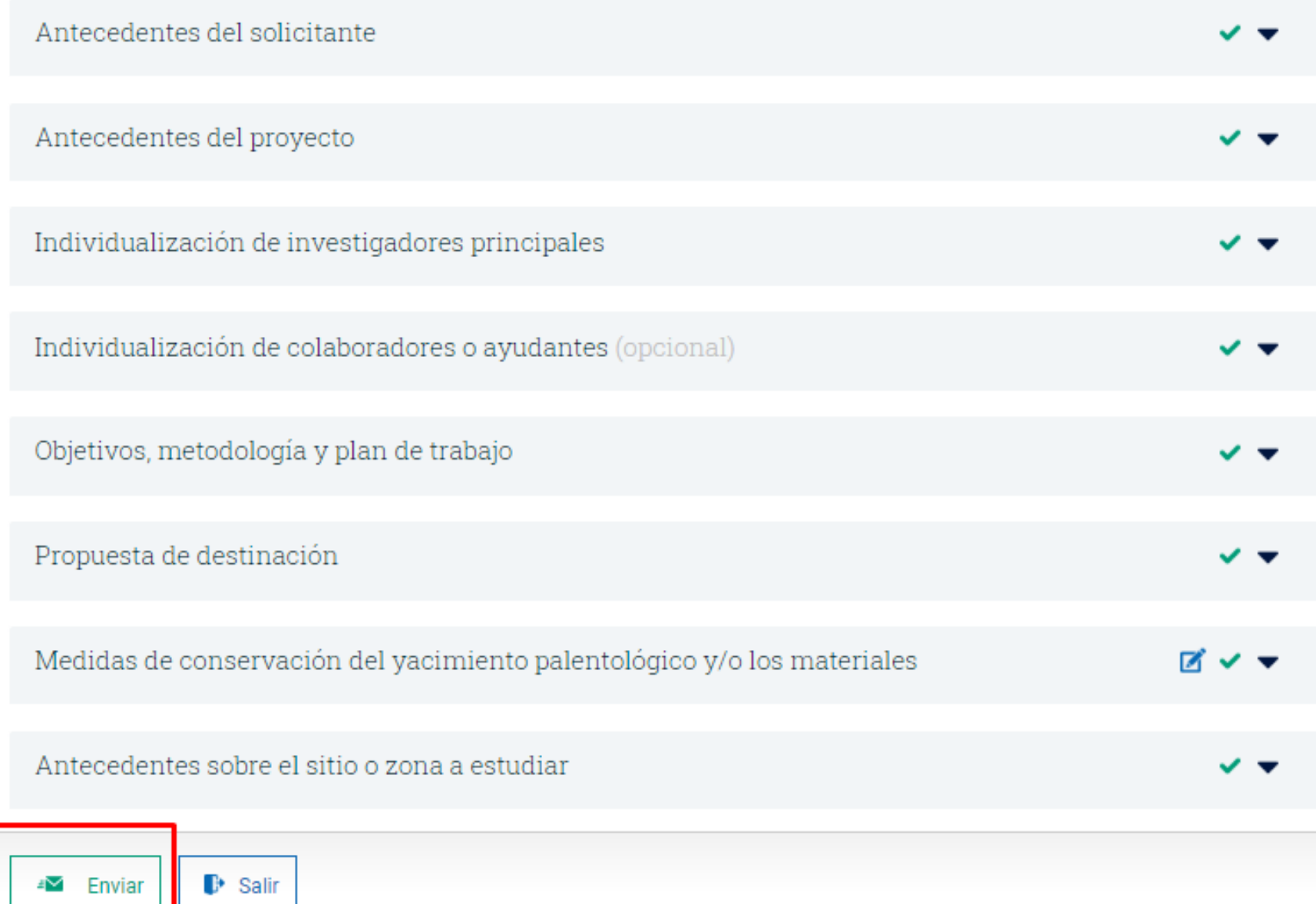

## **FLUJO DENTRO DE GEDOC - CMN**

Permisos para prospección y/o excavación arqueológica y paleontológica

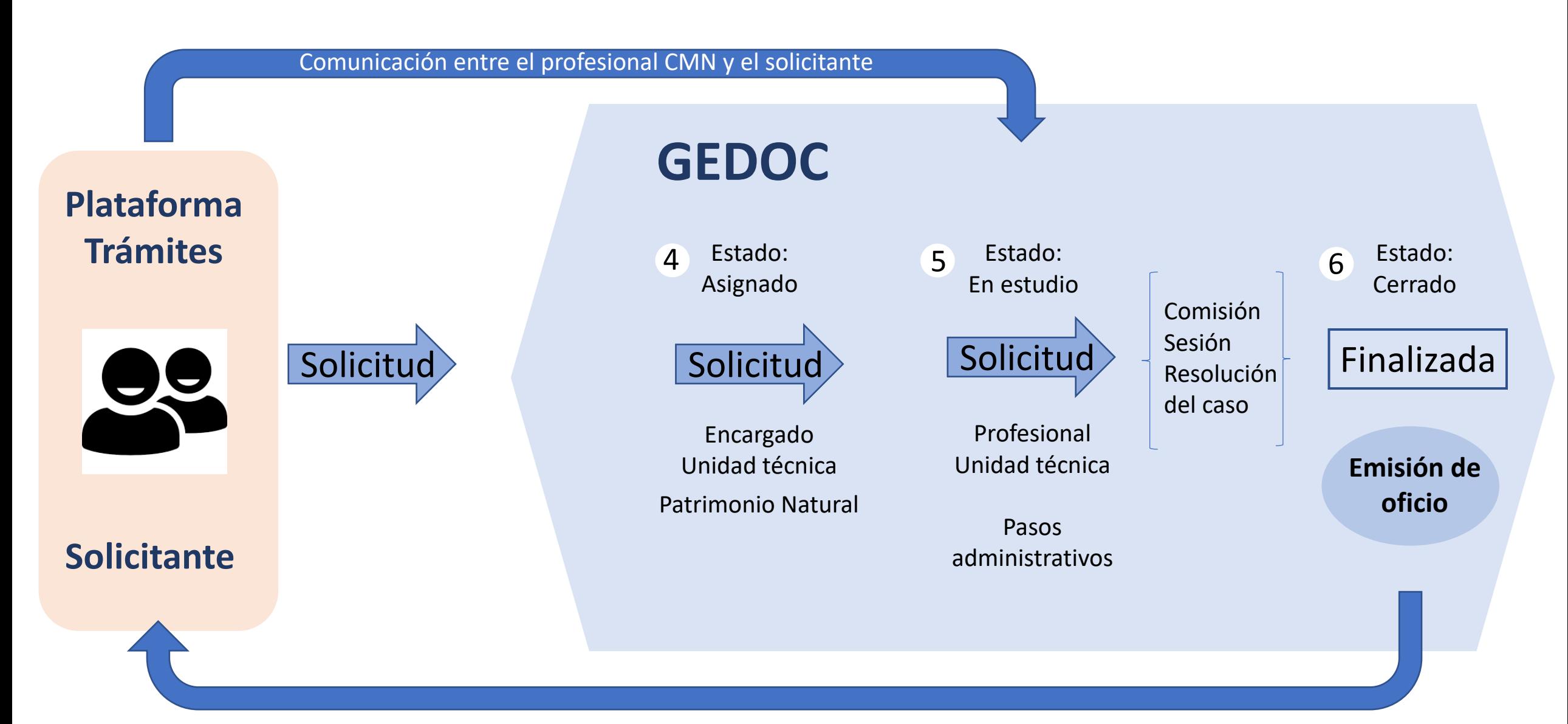

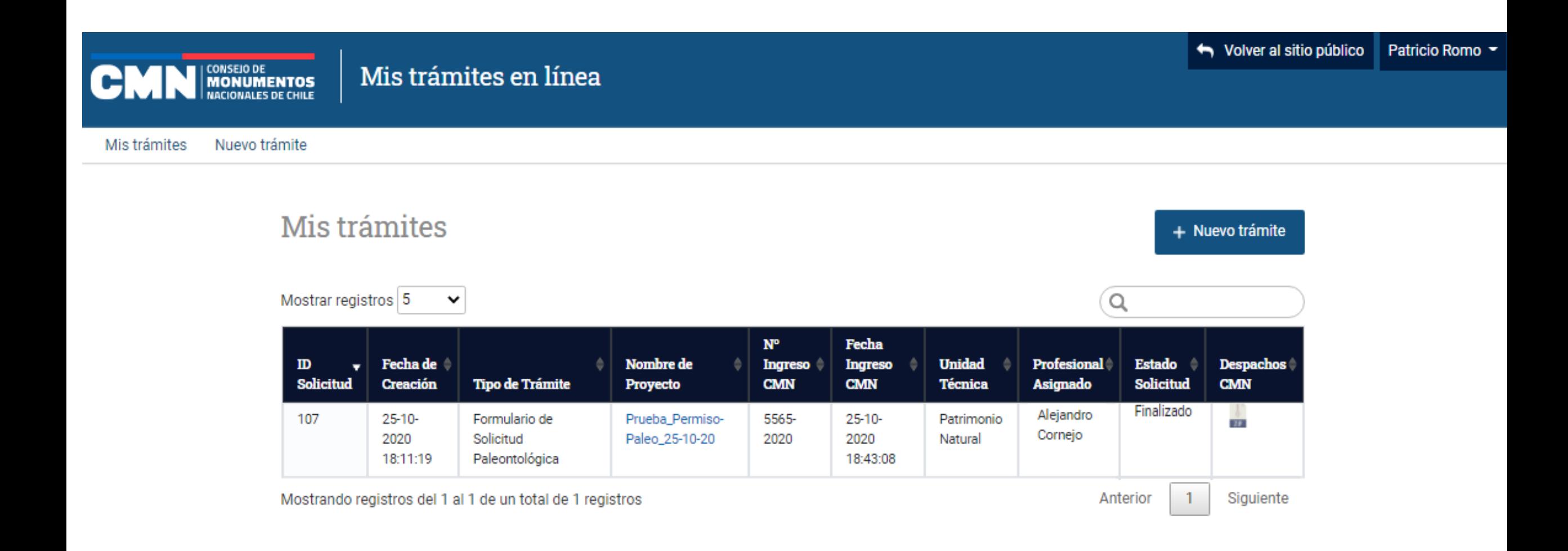

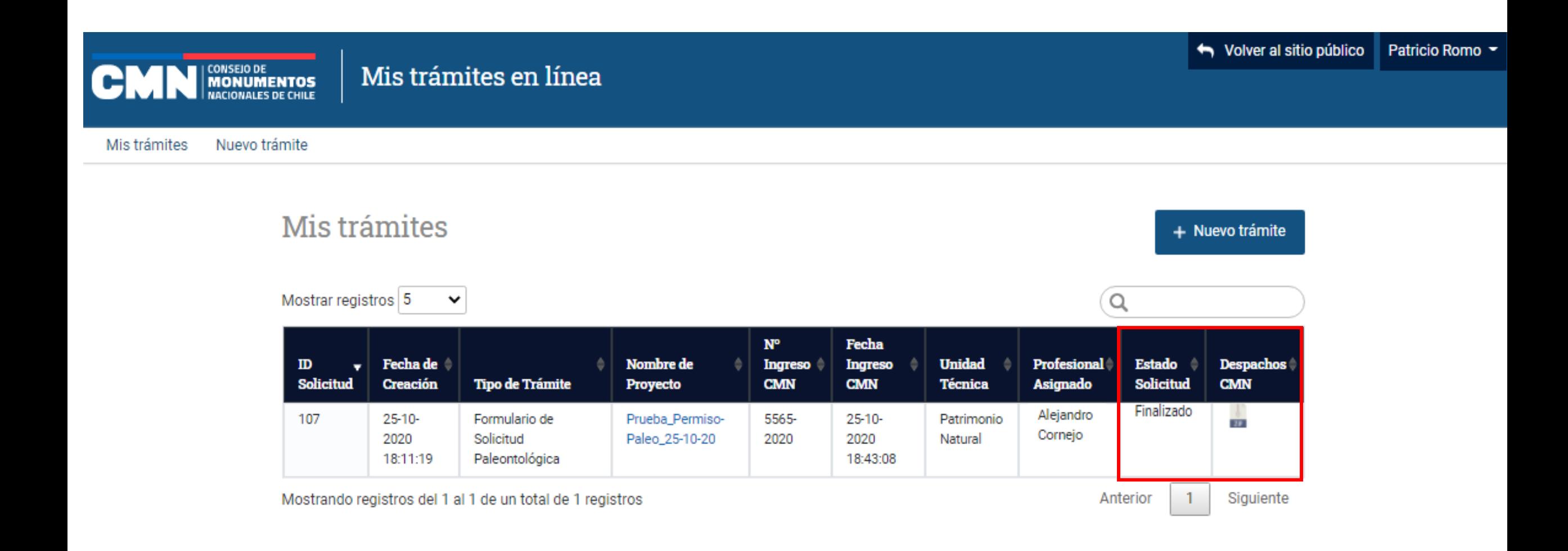

### Oficio de respuesta del **CMN**

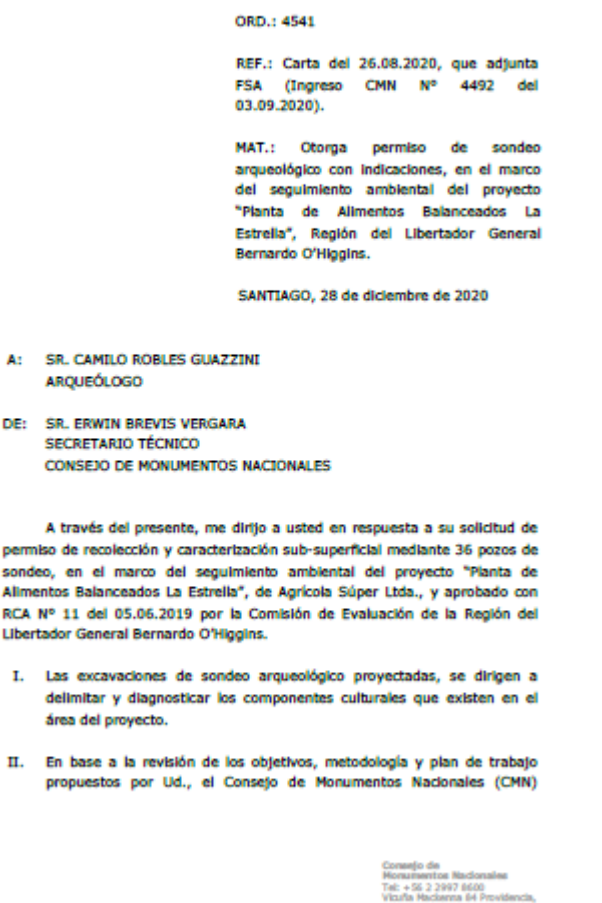

Ministerio de las Culturas, las Artes y el Patrimonio Servicio Nacional del Patrimonio Cultural

**ARQUEÓLOGO** 

DE: SR. ERWIN BREVIS VERGARA **SECRETARIO TÉCNICO** 

permiso de recolección y caracterización sub-superficial mediante 36 pozos de sondeo, en el marco del seguimiento ambiental del proyecto "Planta de Alimentos Balanceados La Estrella", de Agrícola Súper Ltda., y aprobado con RCA Nº 11 del 05.06.2019 por la Comisión de Evaluación de la Región del Libertador General Bernardo O'Higgins.

- delimitar y diagnosticar los componentes culturales que existen en el área del proyecto.
- propuestos por Ud., el Consejo de Monumentos Nacionales (CMN)

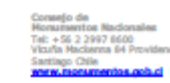

Gobierno de Chile

Ministerio de las Culturas, las Artes y el Patrimonio Servicio Nacional del Patrimonio Cultural

#### otorga el permiso de excavación solicitada, tal como se detalla en la siquiente Tabla:

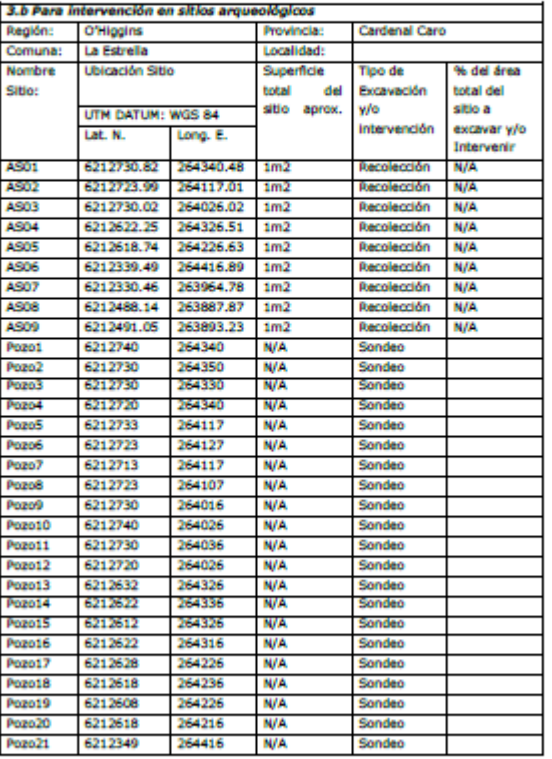

Consejo de<br>Honumentos Nadonales Tel: +56 2 2997 8600<br>Vita/la Nackenna 84 Providencia Santiago Chile<br><mark>Www.monumer</mark>

Gobierno de Chile

Ministerio de las Culturas, las Artes v el Patrimonio Servicio Nacional del Patrimonio Cultural

#### público y recepción de expedientes: tramites cmn@monumentos.gob.cl. Además, en caso de consultas, le agradecemos establecer contacto con el profesional de la Secretaria Técnica del CMN Sr. Manuel Acosta, al correo electrónico macosta@monumentos.gob.cl

#### Sin otro particular, saluda atentamente a usted,

Erwin Luis digitalmente por **Erwin Luis Brevis Brevis** Vergara Vergara Fecha 2020.12.28 **ERWIN BREVIS VERGARA** SECRETARIO TÉCNICO CONSEJO DE MONUMENTOS NACIONALES

#### CC:

- Sra. Daniela Marchant, Jefa Oficina Regional de la Superintendencia del Medio **Section** Ambiente, Región del Libertador General Bernardo O'Higgins. oficinadepartes@sma.gob.cl
- Sr. Luis Felipe Fuenzalida Bascuñán, Representante Legal de Agrícola Super  $\sim$ Ltda., Camino La Estrella Nº 401, Of. 24, Punta de Cortés. Kuenzalida@agrosuper.com
- Sra. Carolina Guzmán, Encargada Oficina Técnica CMN Región de O'Higgins.
- ÷ **Archivo CMN.**

#### **HBR/MAR**

CMN SEIA Nº 1260-20

Consejo de **Construction Nacionales** novamentos nacionaises<br>Tal: +56 2 2997 6600<br>Vituña Madxenna 64 Providencia Santiago Chile<br>Warw.monume المناقصة وبدا

Goblerno de Chile

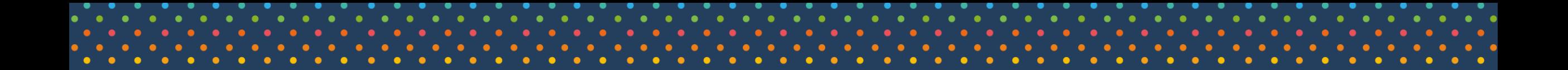

# **Finalizado el trámite digital en el Consejo de Monumentos Nacionales**

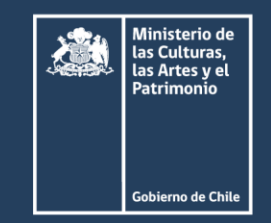

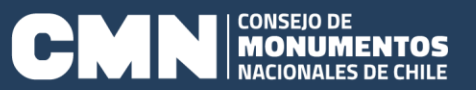

## **ERRORES MÁS FRECUENTES DE LAS SOLICITUDES**

- Error de llenado de la *"Tabla de intervención de los sitios a excavar"*
- Se suben archivos incompletos o no válidos (nombre de archivo con acentos, etc.)
- Error en el ingreso de *"Tipo de proyecto"* (proyectos con SEIA y los que no)